## How to Create Credit Memo with Inventory Impact

Credit Memo can either have or not have impact on inventory. The option that controls this is the **Inventory Impact** on Credit Memo screen. A new Credit Memo screen has no inventory impact by default.

The following are the steps in creating a Credit Memo without an inventory impact.

- 1. Open the Sales | Invoices menu. If there is no existing record yet, this will open a new Invoice screen.
- 2. If the search grid is displayed, click the New button to open a new Invoice screen.
- 3. Select Credit Memo on Type combo box. Note that the 'Inventory Impact' checkbox button will be displayed below the Item Information area at the bottom portion of the screen. It is checked by default, leave it as is.
- 4. Fill out the header details as needed. The required details are Customer, Location, Bill To, Ship To, Terms, and Currency.
  - a. Select a Source. The options are Standard, Software, Tank Delivery, and Provisional.
  - b. Select a Customer.
  - c. Select a different Location, Bill To, Ship To, Terms, and Currency if needed. But don't leave these fields blank.
  - d. Enter other details that you see necessary. Refer to Invoice | Field Description | Header Details to help you in filling out the fields.
- Add details on grid. Refer to Invoice | Field Description | Grid Details to help you in filling out the fields. Note that UOM is a required detail. Complete filling in the Item No, Shipped, UOM, Price and other fields necessary to ensure they are appropriate for the customer's credit memo.

| + | Inse | rt 🔍 Open | × Remove    | Et Add F | Recipe 🕒 Get Pre | vious Detail | s III Layou | it Q, Fi | ilter Record | s (F3)     |      |          |          |       |           | K N        |
|---|------|-----------|-------------|----------|------------------|--------------|-------------|----------|--------------|------------|------|----------|----------|-------|-----------|------------|
|   |      | Item No.  | Contract No | Sequence | Description      | Ordered      | Order UOM   | Shipped  | UOM          | Discount % | Tax  | Sub Curr | Price    | Total | Tax Group | Weight UOM |
| ۲ |      | 87G       |             |          | 87 Unleaded Ga   | 0.00         |             | 10.00    | Gallon       | 0.00%      | 0.00 |          | 1.850000 | 18.50 | IN SST    |            |
| ۲ |      |           |             |          |                  | 0.00         |             | 0.00     |              | 0.00%      | 0.00 |          | 0.000000 | 0.00  |           |            |

The grid will also allow you to enter **miscellaneous items** that do not have an Inventory Item record. You can do this by not selecting an Item No and simply entering its Description, Shipped and Price, and other necessary details.

| + | Insert 🔍 Open | × Remove     | 🗄 Add R  | lecipe 🛛 🗋 Get Pre | vious Detail | s 🔠 Layou | t Q, Fi | lter Records | (F3)       |      |          |          |       |           | K 7<br>2 3 |
|---|---------------|--------------|----------|--------------------|--------------|-----------|---------|--------------|------------|------|----------|----------|-------|-----------|------------|
|   | Item No.      | Contract No. | Sequence | Description        | Ordered      | Order UOM | Shipped | UOM          | Discount % | Tax  | Sub Curr | Price    | Total | Tax Group | Weight UOM |
| ٠ | 87G           |              |          | 87 Unleaded Ga     | 0.00         |           | 10.00   | Gallon       | 0.00%      | 0.00 |          | 1.850000 | 18.50 | IN SST    |            |
| ٠ |               |              |          | misc item          | 0.00         |           | 20.00   |              | 0.00%      | 0.00 |          | 0.550000 | 11.00 |           |            |
| ۲ |               |              |          |                    | 0.00         |           | 0.00    |              | 0.00%      | 0.00 |          | 0.000000 | 0.00  |           |            |

6. Click Save button. Notice that the Invoice No field will be filled in with a unique and system generated number.

 $\Lambda$  You can skip saving the record if the transaction is to be posted right away since it will be saved automatically.

|                                                                                                    | Search De                                                                                                    | elete Undo                                                                                                    | o Print Add                                                                          | d Shipment E                                                        | mail Dup                                                                 | licate Post                                                          | Recap Re                                                    | curring Close         |          |                             |                                        |                                        |                                   |                            |                                                                           |
|----------------------------------------------------------------------------------------------------|----------------------------------------------------------------------------------------------------|----------------------------------------------------------------------------------------------------|--------------------------------------------------------------------------------------|---------------------------------------------------------------------|--------------------------------------------------------------------------|----------------------------------------------------------------------|-------------------------------------------------------------|-----------------------|----------|-----------------------------|----------------------------------------|----------------------------------------|-----------------------------------|----------------------------|---------------------------------------------------------------------------|
| etails Pre                                                                                                    | epaids and Cr                                                                                                    | redit Memo                                                                                                    | Instructio                                                                           | ns Payment                                                          | s (0) Atta                                                               | chments (0)                                                          | Audit Log (                                                 | 3) Comments (         | 0)       |                             |                                        |                                        |                                   |                            |                                                                           |
| ource:                                                                                                    | Standard                                                                                                    | ,                                                                                                    | Recurring:                                                                           | Location:                                                           | 0001 - For                                                               | t Wayne                                                              | ~                                                           | PO Number:            |          |                             |                                        | Invoice No:                            | SI-472                            |                            |                                                                           |
| /pe:                                                                                                    | Credit Me                                                                                                    | emo                                                                                                    |                                                                                      | <ul> <li>Bill To:</li> </ul>                                        | ABC Resel                                                                | ler                                                                  | ~                                                           | Freight Term:         |          |                             | ~                                      | Deliver/Pickup                         | Pickup                            | <ul> <li>Split:</li> </ul> |                                                                           |
| ustomer                                                                                                    | ABC Rese                                                                                                    | ller                                                                                                    |                                                                                      | <ul> <li>Ship To:</li> </ul>                                        | ABC Resel                                                                | ler                                                                  | ~                                                           | Ship Date:            | 7/5/20   | 16                          |                                        | Salesperson:                           | Jared Sm                          | hith                       |                                                                           |
| voice Date:                                                                                                    | 7/5/2016                                                                                                    |                                                                                                    |                                                                                      | Ship Via:                                                           | UPS                                                                      |                                                                      | ~                                                           | Account               | 12000    | -0000-00                    | v 0                                    | Currency:                              | USD                               | ~ Accrual                  | : 1                                                                       |
| ost Date:                                                                                                    | 7/5/2016                                                                                                    |                                                                                                    |                                                                                      | Terms:                                                              | 5% 5, ~                                                                  | Due Date: 8                                                          | 3/4/2016                                                    |                       |          |                             |                                        | Comments:                              | Sample                            | Credit Memo                | o                                                                         |
| + Insert (                                                                                                    | Q, Open >                                                                                                    | X Remove                                                                                                    | Add Reci                                                                             | pe 🗋 Get Pi                                                         | evious Detai                                                             | ils 🔠 Layou                                                          | ut Q. Fil                                                   | ter Records (F3)      |          |                             |                                        |                                        |                                   |                            | K.)<br>K.)                                                                |
| Item                                                                                                    | n No. Co                                                                                                    | ontract No.                                                                                                    | Sequence De                                                                          | escription                                                          | Ordered                                                                  | Order UOM                                                            | Shipped                                                     | UOM Dis               | scount % | Tax                         | Sub Cur                                | Price                                  | Total                             | Tax Group                  | Weight UO                                                                 |
| H 87G                                                                                                    | 5                                                                                                    |                                                                                                    | 87                                                                                   | Unleaded Ga.                                                        | . 0.00                                                                   |                                                                      | 10.00                                                       | Gallon                | 0.00%    | 0.00                        |                                        | 1.850000                               | 18.50                             | IN SST                     |                                                                           |
| H .                                                                                                    |                                                                                                    |                                                                                                    | m                                                                                    | isc item                                                            | 0.00                                                                     |                                                                      | 20.00                                                       |                       | 0.00%    | 0.00                        |                                        | 0.550000                               | 11.00                             |                            |                                                                           |
|                                                                                                    |                                                                                                    |                                                                                                    |                                                                                      |                                                                     | 0.00                                                                     |                                                                      | 0.00                                                        |                       | 0.00%    | 0.00                        |                                        | 0.000000                               | 0.00                              |                            |                                                                           |
|                                                                                                    |                                                                                                    |                                                                                                    | United States                                                                        | On Hand:<br>Committe                                                | d:                                                                       |                                                                      | On Ord<br>Back Or                                           |                       |          |                             |                                        | Shipping:<br>Tax:                      |                                   |                            | 0.0                                                                       |
| (                                                                                                    |                                                                                                    |                                                                                                    |                                                                                      |                                                                     |                                                                          |                                                                      |                                                             |                       |          |                             |                                        |                                        |                                   |                            |                                                                           |
|                                                                                                    | BC Reseller<br>omewhere S                                                                                                    | St.                                                                                                    |                                                                                      | Item:                                                               |                                                                          |                                                                      |                                                             |                       |          |                             |                                        | Subtotal:                              |                                   |                            | 29.5                                                                      |
| In                                                                                                    | idianapolis,                                                                                                    | IN, 46204 I                                                                                                    | United States                                                                        |                                                                     |                                                                          |                                                                      |                                                             |                       |          |                             |                                        |                                        | _                                 |                            |                                                                           |
|                                                                                                    | BC Reseller                                                                                                    |                                                                                                    |                                                                                      | Inventory                                                           |                                                                          | 2                                                                    |                                                             |                       |          |                             |                                        |                                        |                                   |                            | 010                                                                       |
|                                                                                                    |                                                                                                    |                                                                                                    |                                                                                      |                                                                     | impace.                                                                  |                                                                      |                                                             |                       |          |                             |                                        | Total:                                 |                                   |                            | 29.5                                                                      |
| So                                                                                                    | omewhere S<br>Idianapolis, I                                                                                                    | 5t.<br>IN, 46204 I                                                                                                    | United States                                                                        |                                                                     | impace.                                                                  | 2                                                                    |                                                             |                       |          |                             |                                        | Amount Rece                            | ived:                             |                            | 0.0                                                                       |
| So<br>In                                                                                                    | ndianapolis,                                                                                                    | IN, 46204 I                                                                                                    |                                                                                      |                                                                     |                                                                          |                                                                      |                                                             |                       |          |                             |                                        | Amount Rece<br>Amount Due:             | Page                              | 1                          | 0.0<br>29.5<br>of 1                                                       |
| scap Transe<br>ost Close                                                                                                    | ew the                                                                                                    | in, 46204 i<br>dy<br>e GL e                                                                                                    | ntries w                                                                             | /hen thi                                                            | s recol                                                                  |                                                                      | sted. (                                                     | Click the             | Reca     | p but                       | tton.                                  | Amount Rece<br>Amount Due:             | Page                              | ne impa                    | 0.0<br>29.5<br>of 1                                                       |
| scap Transe<br>ost Close                                                                                                    | ew the                                                                                                    | in, 46204 i<br>dy<br>e GL e                                                                                                    |                                                                                      | /hen thi                                                            | s recol                                                                  |                                                                      | sted. (                                                     | Click the             | Reca     | p but                       | tton.                                  | Amount Rece<br>Amount Due:             | Page                              |                            | 0.0<br>29.5<br>of 1    ><br>acted a                                       |
| scap Transe<br>ost Close                                                                                                    | Read<br>ew the<br>action                                                                                                    | in, 46204 i<br>dy<br>e GL e                                                                                                    | ntries w                                                                             | /hen thi                                                            | s recol                                                                  |                                                                      | sted. (                                                     | Click the             | Reca     | p but                       | tton.                                  | Amount Rece<br>Amount Due:             | Page                              | ne impa                    | 0.0<br>29.5<br>of 1    ><br>acted a                                       |
| scip Transi<br>cap Transi<br>ost Close<br>Details                                                                                                    | dianapolis,<br>Read<br>ew the<br>action                                                                                                    | dy<br>e GL e                                                                                                    | ntries w<br>cription: Se<br>s (F3)                                                   | /hen this                                                           | s recol                                                                  |                                                                      |                                                             | Click the             | Reca     |                             | tton.                                  | Amount Rece<br>Amount Due:<br>Take not | Page<br>re of th                  | ne impa                    | 0.0<br>29.5<br>of 1    ><br>acted a                                       |
| Science States Science States Science States Science Science S                                                                                                    | control control contr | dy<br>GL e<br>Desi<br>er Records                                                                                                    | ntries w<br>cription: Se<br>s (F3)                                                   | /hen this                                                           | S recol                                                                  | rd is po                                                             |                                                             |                       | Reca     | Acci                        |                                        | Amount Rece<br>Amount Due:<br>Take not | Page<br>re of th                  | ne impa                    | 0.0<br>29.5<br>or1 ▶<br>acted a                                           |
| science in the second second s                                                                                                    | Image: constraint of the section    Image: constraint of the section    Image: constraint                                                                                                    | dy<br>e GL e<br>Des<br>er Records                                                                                                    | ntries w<br>cription: Se<br>s (F3)<br>Transa                                         | /hen this<br>ample Credit<br>ction ID Ac<br>12                      | S recol                                                                  | rd is po<br>Descri                                                   | iption<br>nts Receiva                                       |                       |          | Acci                        | ount Gro                               | Amount Rece<br>Amount Due:<br>Take not | Page<br>e of th<br>USD R          | ate:                       | 0.0<br>29.5<br>acted a                                                    |
| Cap Trans.<br>Cap Trans.<br>Cap Tr | Image         Read           ew         the           ew         the           action         Image           5/2016         P           -1368         7           -1368         7           -1368         7                                                                                                    | <ul> <li>IN, 46204 I</li> <li>dy</li> <li>dy</li> <li>e GL e</li> <li>Design of the second second sec</li></ul>           | ntries w<br>cription: Se<br>s (F3)<br>Transa<br>SI-472<br>SI-472<br>SI-472           | rmple Credit                                                        | Memo<br>count ID<br>000-0000-0<br>510-0001-0                             | rd is po<br>Descri<br>00 Accou<br>00 Servic<br>06 Sales              | iption<br>nts Receiva<br>e Charge-Fc<br>-Taxable            | ble                   |          | Acci<br>Rec<br>Sale         | ount Gro<br>eivables<br>IS             | Amount Rece<br>Amount Due:<br>Take not | Page<br>The of the<br>USD R<br>De | ate:                       | 0.0<br>29.5<br>acted a<br>Credit<br>29.50<br>0.00                         |
| st US vid<br>cap Trans<br>ost Close<br>Details<br>Batch II<br>1 BATCH-<br>2 BATCH-<br>3 BATCH-<br>4 BATCH-                                                                                                    | Image         Read           ew the         Image           action         Image           5/2016         Image           Image         Filter           D         Image           -1368         7           -1368         7           -1368         7                                                                                                    | Applied to the second second s | ntries w<br>cription: 5d<br>s (F3)<br>Transa<br>SI-472<br>SI-472<br>SI-472<br>SI-472 | Ample Credit<br>ample Credit<br>ction ID Ac<br>12<br>40<br>40<br>16 | Memo<br>count ID<br>000-0000-0<br>510-0001-0<br>010-0001-0<br>000-0001-0 | rd is po<br>Descri<br>00 Accou<br>00 Servic<br>06 Sales<br>00 Invent | iption<br>nts Receiva<br>e Charge-Fc<br>.Taxable<br>:cories | ble<br>brt Wayne-Admi |          | Acco<br>Rec<br>Sale<br>Inve | ount Gro<br>eivables<br>Is<br>entories | Amount Rece<br>Amount Due:<br>Take not | Page<br>The of the<br>USD R<br>De | ate:                       | 0.0<br>29.5<br>of 1<br>acted a<br>Credit<br>29.50<br>0.00<br>0.00<br>0.00 |
| Cap Trans.<br>Cap Trans.<br>Cap Tr | Image         Read           ew the         Image           action         Image           5/2016         Image           Image         Filter           D         Image           -1368         7           -1368         7           -1368         7                                                                                                    | <ul> <li>IN, 46204 I</li> <li>dy</li> <li>dy</li> <li>e GL e</li> <li>Design of the second second sec</li></ul>           | ntries w<br>cription: Se<br>s (F3)<br>Transa<br>SI-472<br>SI-472<br>SI-472           | Ample Credit<br>ample Credit<br>ction ID Ac<br>12<br>40<br>40<br>16 | Memo<br>count ID<br>000-0000-0<br>510-0001-0                             | rd is po<br>Descri<br>00 Accou<br>00 Servic<br>06 Sales<br>00 Invent | iption<br>nts Receiva<br>e Charge-Fc<br>-Taxable            | ble<br>brt Wayne-Admi |          | Acco<br>Rec<br>Sale<br>Inve | ount Gro<br>eivables<br>IS             | Amount Rece<br>Amount Due:<br>Take not | Page<br>The of the<br>USD R<br>De | ate:                       | 0.0<br>29.5<br>acted a<br>Credit<br>29.50<br>0.00                         |

## **Related Topics**

- How to Create Credit Memo with Inventory Impact
- 1. Open the Sales | Invoices menu. If there is no existing record yet, this will open a new Invoice screen.
- In the search grid, click the New button to open a new Invoice screen. You will notice that some of the fields, like the Type, Location, Invoice Da te, Due, Ship Date, and Currency are already populated by default.
- 3. Select Credit Memo on Type combo box.
- 4. Fill out the header details as needed. Refer to Credit Memo | Field Description | Header Details to help you in filling out the fields. Note that the required details are Customer, Location, Bill To, Ship To, Terms, and Currency
- 5. Add details on grid. Refer to Credit Memo | Field Description | Grid Details to help you in filling out the fields. Note that UOM is a required detail.

Complete filling in the Item No, Shipped, UOM, Price and other fields necessary to ensure they are appropriate for the customer's credit memo.

| - | - Ins | sert | Q, Ope | n 🗙 Remo    | ove 🗄 Add   | I Recipe 🗋  | Get Previous | s Details 🛛 🖁 | Layout  | C Filter F | Records (F3) |      |              |          |        |            |           |
|---|-------|------|--------|-------------|-------------|-------------|--------------|---------------|---------|------------|--------------|------|--------------|----------|--------|------------|-----------|
|   |       | It   | em No  | Contract No | Contract Se | Description | Ordered      | Order UOM     | Shipped | UOM        | Discount     | Tax  | Sub Currency | Price    | Total  | Weight UOM | Tax Group |
| Н |       | 8    | 7G     |             |             | 87 Unlead   | 0.00         |               | 100.00  | Gallon     | 0.00%        | 0.00 |              | 1.850000 | 185.00 |            | IN SST    |
| Н | E     |      |        |             |             |             | 0.00         |               | 0.00    |            | 0.00%        | 0.00 |              | 0.000000 | 0.00   |            |           |

The grid will also allow you to enter **miscellaneous items** that do not have an Inventory Item record. You can do this by not selecting an Item No and simply entering its Description, Shipped and Price, and other necessary details.

| - | - Inse | ert <b>Q</b> Ope | n 🗙 Rem     | ove 🗄 Add   | l Recipe 📄  | Get Previous | Details 🗄 | Layout  | <b>Q</b> Filter | Records (F3) |      |              |          |        |            |           |
|---|--------|------------------|-------------|-------------|-------------|--------------|-----------|---------|-----------------|--------------|------|--------------|----------|--------|------------|-----------|
|   |        | Item No          | Contract No | Contract Se | Description | Ordered      | Order UOM | Shipped | UOM             | Discount     | Tax  | Sub Currency | Price    | Total  | Weight UOM | Tax Group |
| Н |        | 87G              |             |             | 87 Unlead   | 0.00         |           | 100.00  | Gallon          | 0.00%        | 0.00 |              | 1.850000 | 185.00 |            | IN SST    |
| H |        |                  |             |             | misc item   | 0.00         |           | 0.00    |                 | 0.00%        | 0.00 |              | 0.550000 | 11.00  |            |           |
| H |        |                  |             |             |             | 0.00         |           | 0.00    |                 | 0.00%        | 0.00 |              | 0.000000 | 0.00   |            |           |

6. Click Save button. Notice that the Invoice No field will be filled in with a unique and system generated number.

You can skip saving the record if the transaction is to be posted right away since it will be saved automatically.

|            | no - ABC Reseller<br>• Search Delete Undo Print                | Add Shipment                                    | mail <del>-</del> Duplicate P    | ost Recap Recu            | rring Close     |          |            |                        |             |             | ^ 🗆       |
|------------|----------------------------------------------------------------|-------------------------------------------------|----------------------------------|---------------------------|-----------------|----------|------------|------------------------|-------------|-------------|-----------|
| _          |                                                                |                                                 | t Log (17) Comment               |                           | U               |          |            |                        |             |             |           |
| Type:      | Credit Memo v Recu                                             | urring: Bill To:                                | ABC Reseller                     | ~                         | Freight Term:   | Pickup   | ~          | Invoice No:            | SI-203      | Split:      | ,         |
| ustomer:   | ABC Reseller                                                   | ✓ Ship To:                                      | ABC Reseller                     | ~                         | Deliver/Pickup: |          | ~          | PO Number:             |             | BOL Number: |           |
| nvoice Dat | te: 04/22/2016 Post: 04/22                                     | /2016 🔲 Ship Via:                               | UPS                              | ~                         | Due Date:       | 05/22/20 | 016        | Salesperson:           | lared Smith | ✓ Currence  | V: USD    |
| ocation:   | 0001 - Fort Wayne                                              | ✓ Terms:                                        | 5% 5, Net 30 🗸                   | Accrual: 1 🗸              | Ship Date:      | 04/22/20 | )16        |                        | Sample Cre  |             |           |
|            |                                                                |                                                 |                                  |                           |                 |          |            |                        |             |             |           |
| + Insert   | Q, Open 🗙 Remove 🗒 Ad                                          | d Recipe 📄 Get Pr                               | evious Details 🛛 🔡 La            | yout Q Filter             | r Records (F3)  |          |            |                        |             |             |           |
|            | tem No Contract No Contract Se                                 | Description Order                               | red Order UOM S                  | hipped UOM                | Discount        | Tax      | Sub Currer | ncy Price              | Total       | Weight UOM  | Tax Group |
| + 8        | 37G                                                            | 87 Unlead                                       | 0.00                             | 100.00 Gallon             | 0.00%           | 0.00     |            | 1.850000               | 185.00      |             | IN SST    |
| +          |                                                                | misc item                                       | 0.00                             | 0.00                      | 0.00%           | 0.00     |            | 0.550000               | 11.00       |             |           |
| ÷          |                                                                |                                                 | 0.00                             | 0.00                      | 0.00%           | 0.00     |            | 0.000000               | 0.00        |             |           |
| Bill To:   | ABC Reseller<br>Somewhere St.<br>Indianapolis IN. 46204 United | <ul> <li>▲ Item:</li> <li>▼ On Hand:</li> </ul> | 87G - 87 Unleaded G<br>10,823.40 | asoline<br>On Order (PO): | 0.00            |          |            | Subtotal:<br>Shipping: |             |             | 196.0     |
|            | ABC Reseller                                                   | Committed:                                      |                                  | Back Order:               | 0.00            |          |            | Tax:                   |             |             | 0.0       |
| hip To:    |                                                                |                                                 |                                  |                           |                 |          |            |                        |             |             |           |

The following are the steps in creating a Credit Memo.

1

- 1. Open the Sales | Invoice menu. If there is no existing record yet, this will open a new Invoice screen.
- In the search grid, click the New toolbar button to open a new Invoice screen. You will notice that some of the fields, like the Type, Location, Inv oice Date, Post, Ship Date, and Currency are already populated by default.
- 3. Fill out the header details as needed. Refer to Credit Memo | Field Description | Header Details to help you in filling out the fields. Note that the required details are Customer, Location, Bill To, Ship To, Terms, and Currency
- 4. Add details on grid. Refer to Credit Memo | Field Description | Grid Details to help you in filling out the fields. Note that the required details are UOM and Price.

Complete filling in the Item No, UOM, Shipped, Price and other fields necessary to ensure they are appropriate for the customer's credit memo.

|   | Item No | Contract | Contract | Description    | UOM    | Ordered | Shipped  | Discount | Tax  | Price    | Total    | Tax Group |
|---|---------|----------|----------|----------------|--------|---------|----------|----------|------|----------|----------|-----------|
| ÷ | 89G     |          |          | 89 Midgrade Ga | Gallon | 0.00    | 1,000.00 | 5.00     | 0.00 | 2.000000 | 1,900.00 |           |
| + |         |          |          |                |        | 0.00    | 0.00     | 0.00     | 0.00 | 0.000000 | 0.00     |           |

The grid will also allow you to enter **miscellaneous items** that do not have an Inventory Item record. You can do this by not selecting an Item No and simply entering its Description, Shipped and Price, and other necessary details.

| 0 | Inser | t 🔍 View 😑 | Remove   | Get Previou | is Details 📑 Layou | t - Y Hilter | Records (F3) |          |          |      |          |          |           |
|---|-------|------------|----------|-------------|--------------------|--------------|--------------|----------|----------|------|----------|----------|-----------|
|   |       | Item No    | Contract | Contract    | Description        | UOM          | Ordered      | Shipped  | Discount | Tax  | Price    | Total    | Tax Group |
| + |       | 89G        |          |             | 89 Midgrade Ga     | Gallon       | 0.00         | 1,000.00 | 5.00     | 0.00 | 2.000000 | 1,900.00 |           |
| + |       |            |          |             | sample misc item   |              | 0.00         | 150.00   | 0.00     | 0.00 | 1.550000 | 232.50   |           |
| + |       |            |          |             |                    |              | 0.00         | 0.00     | 0.00     | 0.00 | 0.000000 | 0.00     |           |

5. Click Save button. Notice that the Invoice No field will be filled in with a unique and a system generated number.

You can skip saving the record if the transaction is to be posted right away since it will be saved automatically.

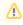

| lere is a   | a sample                                         | e Cre            | edit N  | Nemo       | <b>)</b> .  |                 |                    |     |                 |              |                |          |             |                |
|-------------|--------------------------------------------------|------------------|---------|------------|-------------|-----------------|--------------------|-----|-----------------|--------------|----------------|----------|-------------|----------------|
| 🕽 Credit Me | emo - ABC Resel                                  | ller             |         |            |             |                 |                    |     |                 |              |                |          |             | ≈ □            |
| New Sa      | ve Search D                                      | elete<br>Audit L | Undo    | Print      | Add Shipm   |                 | Post Recap         | Clo | _               |              |                |          |             |                |
| Type:       | Credit Men                                       |                  |         | urring: 🛛  | Bill To:    | ABC Reseller    |                    | v   | Freight Term:   | ~            | Invoice No:    | SI-31    |             |                |
| Customer:   | 00010050                                         | 66               |         |            | Ship To:    | ABC Reseller    |                    | ~   | Deliver/Pickup: | ~            | PO Number:     |          | BOL Number: |                |
| Invoice Dat | te: 01/14/20                                     | Pos              | t: 01/1 | 14/20:     | Ship Via:   |                 |                    | v   | Due Date:       | 01/14/2016 🖪 | Salesperson:   |          | Y Currency: | USD 🔻          |
| Location:   | 0001 - For                                       | rt Wayn          | e       |            | Terms:      | Due on Receip   | t                  | v   | Ship Date:      | 01/14/2016 💽 | Comments:      |          |             | ~              |
| 🗿 Insert    | 🔍 View 🕒                                         | Remove           | Ge      | et Previou | Details 🔒   | Layout 🗸 🍞      | Filter Records (F3 | )   |                 |              |                |          |             |                |
| <u> </u>    | ltem No                                          | Contrac          | t Coi   | ntract     | Description | UOM             | Ordere             | ł   | Shipped         | Discount     | Tax            | Price    | Total       | Tax Group      |
| *           | 89G                                              |                  |         |            | 89 Midgrad  | le Ga Gallon    | (                  | .00 | 1,000.00        | 5.00         | 0.00           | 2.000000 | 1,900.00    |                |
| +           |                                                  |                  |         |            | sample mi   | sc item         | (                  | .00 | 150.00          | 0.00         | 0.00           | 1.550000 | 232.50      |                |
| +           |                                                  |                  |         |            |             |                 | (                  | .00 | 0.00            | 0.00         | 0.00           | 0.000000 | 0.00        |                |
|             | ABC Reseller                                     |                  |         | _          |             |                 |                    |     |                 |              |                |          |             |                |
| Bill To:    | Somewhere St                                     |                  |         |            |             | 89G - 89 Midgra |                    |     |                 |              | Subtot         |          |             | 2,132.5        |
|             | Fortville, TN, 4                                 | 6040 U           | Inited  |            | Hand:       |                 | 0 On Order (PC     | ):  | 0.00            |              | Shippir        | ng:      |             | 0.0            |
| Ship To:    | ABC Reseller<br>Somewhere St<br>Fortville, IN, 4 |                  | Inited  | ÷ Co       | mmitted:    | 0.0             | Back Order:        |     | 0.00            |              | Tax:<br>Total: |          |             | 0.0<br>2,132.5 |
| 0 😳 😨       | 😥 Saved                                          |                  |         |            |             |                 |                    |     |                 |              |                |          | Page 1      | of 1 🗼         |

The following are the steps in creating a Credit Memo.

- 1. Open the Sales | Credit Memos menu. If there is no existing record yet, this will open a new Credit Memo screen.
- In the search grid, click the New toolbar button to open a new screen. You will notice that some of the fields, like the Invoice Type, Location, In voice Date, Post Date, Currency, and Ship Date, are already populated by default.
- 3. Enter the header details as needed. Refer to Credit Memo | Field Description | Header Details to help you in filling out the fields.
- 4. Enter the grid details as needed. Complete filling in the Item No, UOM, Ordered, Shipped, and other fields necessary to ensure they are appropriate for the customer's credit memo. Note that before selecting an Item No, you need to select a Location to filter the items per location.

| Remove 🛛 🚟 Layout 👻 🍸 | Filter Records (F3) |       |         |         |          |      |       |       |
|-----------------------|---------------------|-------|---------|---------|----------|------|-------|-------|
| Item No               | Description         | UOM   | Ordered | Shipped | Discount | Tax  | Price | Total |
| Bag                   | Inventory Type      | Piece | 0.00    | 1.00    | 3.00     | 0.00 | 22.00 | 21.34 |
|                       |                     |       | 0.00    | 0.00    | 0.00     | 0.00 | 0.00  | 0.00  |

The grid will also allow you to enter miscellaneous items that do not have an Inventory Item record. You can do this by not selecting an Item No and simply entering its Description, Ordered, Shipped, and Price. Refer to Credit Memo | Field Description | Grid Details to help you in filling out the fields.

| 0 | Remove 💾 Layout 🕶 💡 | Filter Records (F3   |       |         |         |          |      |       |       |
|---|---------------------|----------------------|-------|---------|---------|----------|------|-------|-------|
|   | Item No             | Description          | UOM   | Ordered | Shipped | Discount | Tax  | Price | Total |
|   | Bag                 | Inventory Type       | Piece | 0.00    | 1.00    | 3.00     | 0.00 | 22.00 | 21.34 |
| 7 |                     | sample miscellaneous | item  | 0.00    | 2.00    | 0.00     | 0.00 | 16.00 | 32.00 |
|   |                     |                      |       | 0.00    | 0.00    | 0.00     | 0.00 | 0.00  | 0.00  |

5. Click Save button. Notice that the Invoice No field will be filled in with a unique and a system generated number.

 $\Lambda$  You can skip saving the record if the transaction is to be posted right away since it will be saved automatically.

## Here is a sample Credit Memo.

|                                     | Dealers                      |                  |                          |       |             |            |                         |                     |                               |                                      |                | 2                                  |
|-------------------------------------|------------------------------|------------------|--------------------------|-------|-------------|------------|-------------------------|---------------------|-------------------------------|--------------------------------------|----------------|------------------------------------|
| vew Save Search                     | Delete Undo F                |                  | ost Recap                | Close |             |            |                         |                     |                               |                                      |                |                                    |
| Details Attachments                 |                              |                  |                          |       |             |            |                         |                     |                               |                                      |                |                                    |
| invoice Type:                       | Customer:                    | L                | ocation:                 |       | Invoice Dat | e:         | Post Date               |                     | Salesperson:                  | Curre                                | ncy:           | Invoice No:                        |
| Credit Memo                         | HOMEDEALER                   | ~                | 1000-Location            | A ¥   | 06/30/201   | 5 🖪        | 06/30/20                | )15 🖪               | JAS                           | ✓ USD                                | ¥              | SI-7                               |
| SIII To:                            |                              | Ship To          | );                       |       |             |            |                         |                     |                               |                                      |                |                                    |
| US                                  |                              | US               |                          |       |             | Ship D     | ate: 06                 | /30/2015            |                               | PO Number:                           |                |                                    |
| 18 Central St.<br>Edison, OH, 43320 |                              | 18 Cen<br>Edison | itral St.<br>, OH, 43320 |       |             | Ship V     | ia: UP                  | S Ground            |                               | <ul> <li>Terms:</li> </ul>           | Due            | 28th of the Month                  |
| 1010011/ 011/ 10020                 |                              | Laibon           | , 011, 10020             |       |             |            |                         |                     | - In Condition                |                                      |                |                                    |
|                                     |                              |                  |                          |       |             | Comm       | ents: Ih                | is is a sam         | ple Credit Mem                | 0.                                   |                |                                    |
|                                     |                              |                  |                          |       |             | Comm       | ents: Th                | is is a sam         | iple Credit Mem               | 0.                                   |                |                                    |
| 😑 Remove 🛛 🖶 Layou                  | t • 🍸 Filter Reco            | ords (F3)        |                          |       |             | Comm       | ents: Th                | is is a sam         | iple Credit Mem               | 0.                                   |                |                                    |
|                                     | t • 🍸 Filter Reco            | ords (F3)        | UOM                      |       | Order       |            | Shipped                 | Discoun             |                               |                                      | ice            | To                                 |
| Item No                             | -                            |                  | UOM<br>Piece             |       |             |            |                         | Discoun             |                               | Pr                                   | ice<br>22.00   | To<br>2                            |
| Item No Bag                         | Description                  | pe               | Piece                    |       |             | ed         | Shipped                 | Discoun<br>3.       | t Tax                         | Pr                                   |                |                                    |
| Item No Bag                         | Description<br>Inventory Typ | pe               | Piece                    |       |             | ed<br>0.00 | Shipped                 | Discoun<br>3.<br>0. | t Tax                         | Pr                                   | 22.00          | 2                                  |
| Item No Bag                         | Description<br>Inventory Typ | pe               | Piece                    |       |             | ed<br>0.00 | Shipped<br>1.00<br>2.00 | Discoun<br>3.<br>0. | t Tax<br>.00 0.00<br>.00 0.00 | Pr                                   | 22.00<br>16.00 | 2<br>3                             |
| Item No Bag                         | Description<br>Inventory Typ | pe               | Piece                    |       |             | ed<br>0.00 | Shipped<br>1.00<br>2.00 | Discoun<br>3.<br>0. | t Tax<br>.00 0.00<br>.00 0.00 | Pr<br>Subtotal:                      | 22.00<br>16.00 | 2<br>3<br>53.34                    |
| Item No Bag                         | Description<br>Inventory Typ | pe               | Piece                    |       |             | ed<br>0.00 | Shipped<br>1.00<br>2.00 | Discoun<br>3.<br>0. | t Tax<br>.00 0.00<br>.00 0.00 | Pr<br>Subtotal:<br>Shipping:         | 22.00<br>16.00 | 2<br>3<br>53.34(<br>0.000          |
| Item No Bag                         | Description<br>Inventory Typ | pe               | Piece                    |       |             | ed<br>0.00 | Shipped<br>1.00<br>2.00 | Discoun<br>3.<br>0. | t Tax<br>.00 0.00<br>.00 0.00 | Pr<br>Subtotal:                      | 22.00<br>16.00 | 2<br>3<br>53.34                    |
| Item No                             | Description<br>Inventory Typ | pe               | Piece                    |       |             | ed<br>0.00 | Shipped<br>1.00<br>2.00 | Discoun<br>3.<br>0. | t Tax<br>.00 0.00<br>.00 0.00 | Pr<br>Subtotal:<br>Shipping:<br>Tax: | 22.00<br>16.00 | 2<br>3<br>53.34(<br>0.00(<br>0.00( |

The following are the steps in creating and posting a Credit Memo.

- Open the Accounts Receivable > Activities > Credit Memo menu. If there is no existing record yet, this will open a new Credit Memo screen and then proceed to step 3. If there are existing record, this will open the Search Credit Memo. If the search screen is displayed, proceed to step 2.
- If the Search screen is displayed, click the New toolbar button to open a new screen. You will notice that some of the fields, like the Invoice Type, Location, Invoice Date, Post Date, Currency, and Ship Date, are already populated by default.
- 3. Enter the header details. A list of the Details tab > Header fields is listed in Credit Memo.
- 4. Enter the grid details. Complete filling in the Location, Item No, UOM, Ordered, Shipped, and other fields necessary to ensure they are
- appropriate for the customer's credit memo. Note that before selecting an Item No, you need to select a **Location** to filter the items per location.

| - | The Theory | 13 (13) |                           |      |         |         |       |       |
|---|------------|---------|---------------------------|------|---------|---------|-------|-------|
|   | Location   | Item No | Description               | UOM  | Ordered | Shipped | Price | Total |
|   | 01         | SWITCH  | On/Off Light Kit Switch F | EACH | 1.00    | 1.00    | 20.92 | 20.92 |
|   |            |         |                           |      |         |         |       |       |

The grid will also allow you to enter miscellaneous items that do not have an Inventory Item record. You can do this by not selecting an Item No and simply entering its Location, Description, Ordered, Shipped, and Price. A list of the **Details tab > Grid Details** is listed in Credit Memo.

| Remove 💡 Filter Record | is (F3) |                           |      |         |         |       |       |
|------------------------|---------|---------------------------|------|---------|---------|-------|-------|
| Location               | Item No | Description               | UOM  | Ordered | Shipped | Price | Total |
| 01                     | SWITCH  | On/Off Light Kit Switch F | EACH | 1.00    | 1.00    | 20.92 | 20.92 |
| 01                     |         | Sample Miscellaneous Item |      | 10.00   | 10.00   | 3.15  | 31.50 |
|                        |         |                           |      |         |         |       |       |

5. Click Save button. Notice that the Invoice Number field will be filled in with a unique and a system generated number.

A You can skip saving the record if the transaction is to be posted right away since it will be saved automatically.

| Cre                  | dit Memo            |                     |                                   |                                      |            |             |                        |                                                  |                          |             |                                 |
|----------------------|---------------------|---------------------|-----------------------------------|--------------------------------------|------------|-------------|------------------------|--------------------------------------------------|--------------------------|-------------|---------------------------------|
| ew<br>Deta           | Save Se             |                     | Post Recap                        | Close                                |            |             |                        |                                                  |                          |             |                                 |
|                      | ce Type:            | Customer:           | Location:                         | Invoice Date:                        |            |             | Sales Rep:             |                                                  | Currency                 |             |                                 |
| Cred                 | lit Memo            | ▼ 100000001         | ▼ 01                              | ▼ 02/27/2015                         | 02/27/     | 2015 🖪      | WIH                    | *                                                | USD                      | SI-4        |                                 |
| ill To<br>US<br>Attn | o:<br>1: Carla Brow |                     | Ship To:<br>PH<br>Attn: Amaya Cas | stro                                 | Ship Date: | 02/27/20    |                        |                                                  | umber: I                 |             |                                 |
| 18 C                 | Central St.         |                     | Paseo de Roxas                    | St.                                  | Ship Via:  | UPS Grou    | nd 💙                   | Term                                             | is:                      | 5% 5 NET 30 | ~                               |
| Edico                | on OH 422           | 20                  | Makati NCR 122                    | 77                                   |            |             |                        |                                                  |                          |             |                                 |
| Ediso                | on, OH, 433         | 20                  | Makati, NCR, 122                  | 27                                   | Comments:  | This is a s | ample Credit M         | lemo c                                           | omment                   |             |                                 |
| <b>(</b>             | Remove   💎          | Filter Records (F3) | ×                                 |                                      |            | This is a s |                        |                                                  |                          |             |                                 |
| 9 F                  | Remove 💡            | Filter Records (F3) | ×                                 | Description                          | UOM        | This is a s | ample Credit M<br>Orde |                                                  | Shipped                  | Price       | Total                           |
| <b> </b>             | Remove 💡            | Filter Records (F3) | ×                                 | Description<br>On/Off Light Kit Swit | UOM        | This is a s | Orde                   | ered 1.00                                        | Shipped<br>1.00          | 20.92       | 20.92                           |
| F                    | Remove 💡            | Filter Records (F3) | ×                                 | Description                          | UOM        | This is a s | Orde                   | ered                                             | Shipped                  | 20.92       |                                 |
| <b> </b>             | Remove 💡            | Filter Records (F3) | ×                                 | Description<br>On/Off Light Kit Swit | UOM        | This is a s | Orde                   | ered 1.00                                        | Shipped<br>1.00          | 20.92       | 20.92                           |
| F                    | Remove 💡            | Filter Records (F3) | ×                                 | Description<br>On/Off Light Kit Swit | UOM        | This is a s | Orde                   | ered 1.00                                        | Shipped<br>1.00<br>10.00 | 20.92       | 20.92                           |
| F                    | Remove 💡            | Filter Records (F3) | ×                                 | Description<br>On/Off Light Kit Swit | UOM        | This is a s | Orde                   | ered<br>1.00<br>10.00                            | Shipped<br>1.00<br>10.00 | 20.92       | 20.92<br>31.50                  |
| F                    | Remove 💡            | Filter Records (F3) | ×                                 | Description<br>On/Off Light Kit Swit | UOM        | This is a s | Orde                   | rred<br>1.00<br>10.00<br>Subto<br>Shippi<br>Tax: | Shipped<br>1.00<br>10.00 | 20.92       | 20.92<br>31.50<br>52.42         |
| F                    | Remove 💡            | Filter Records (F3) | ×                                 | Description<br>On/Off Light Kit Swit | UOM        | This is a s | Orde                   | rred<br>1.00<br>10.00<br>Subto<br>Shippi         | Shipped<br>1.00<br>10.00 | 20.92       | 20.92<br>31.50<br>52.42<br>0.00 |